## **"Eyes&Hands V4: Описание программируемой платы контроля и управления (датчики и реле, RS232+RS485)"**

(Mixcom. mxc@mixcom.com.ua 2012)

Для мониторинга и управления нужно устройство следящее за датчиками и реле. На рынке есть такие устройства, но они или очень примитивны или дорогие, но даже дорогие не способны полностью удовлетворить типичные потребности в автоматизации. Поэтому было принято решение разработать такое устройство, которое полностью покроет все наши потребности. Было разработано устройство с возможностью подключения 10 датчиков через оптопары с индикацией (такая мелочь, а как удобно), 6 реле, 2 независимых порта - RS232 и RS485, и 16 виртуальных реле-датчиков, 32шт 32 битных счетчиков или таймеров с точностью до 0.0001 сек. Удобно конфигурируемый автономный режим, и самое главное, в устройство программируется алгоритм работы: автономной, или совместной с компьютером. Для этого был разработан свой, удобный язык программирования. Написана удобная программа мониторинга и управления, программирования алгоритмов и отладки.

Внешний вид устройства:

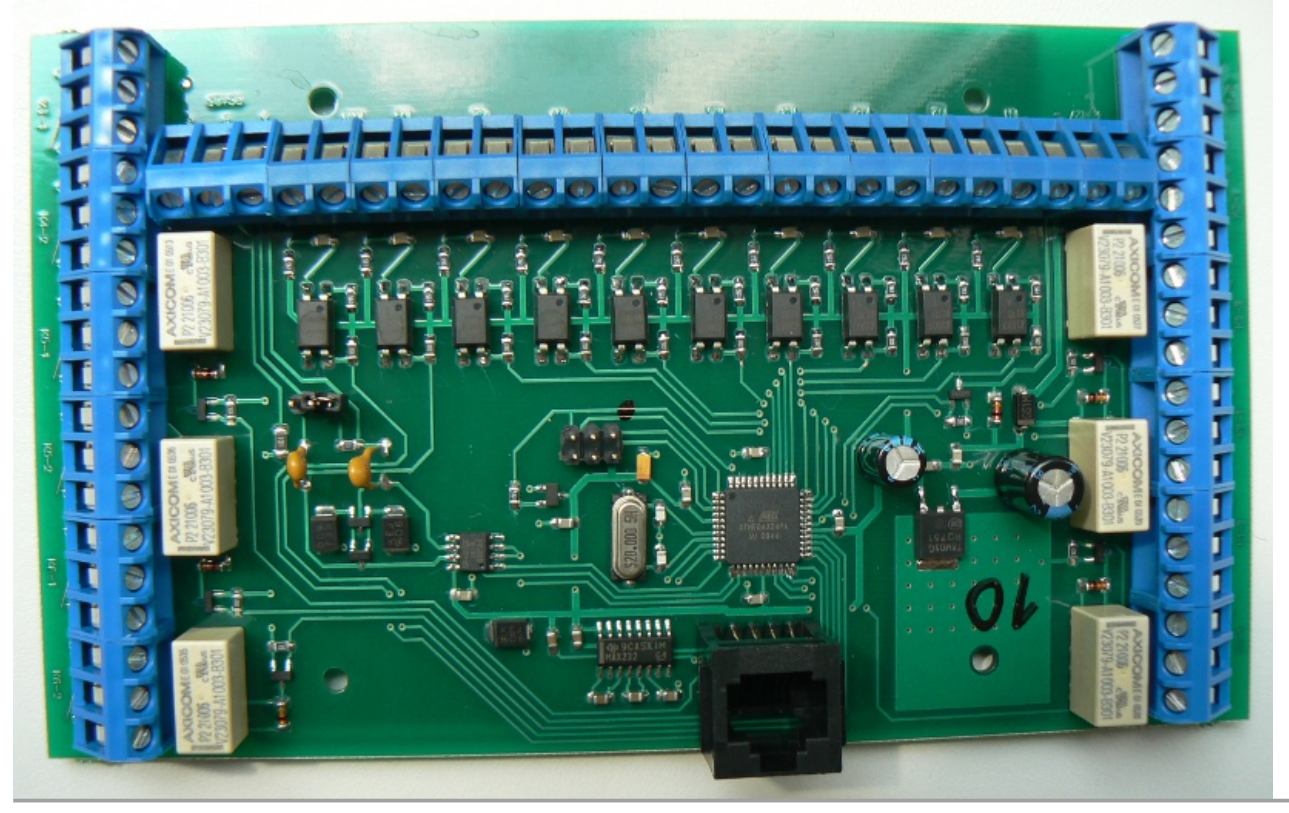

# Программа конфигурации, мониторинга и отладки:

Выбор порта и поиск устройств:

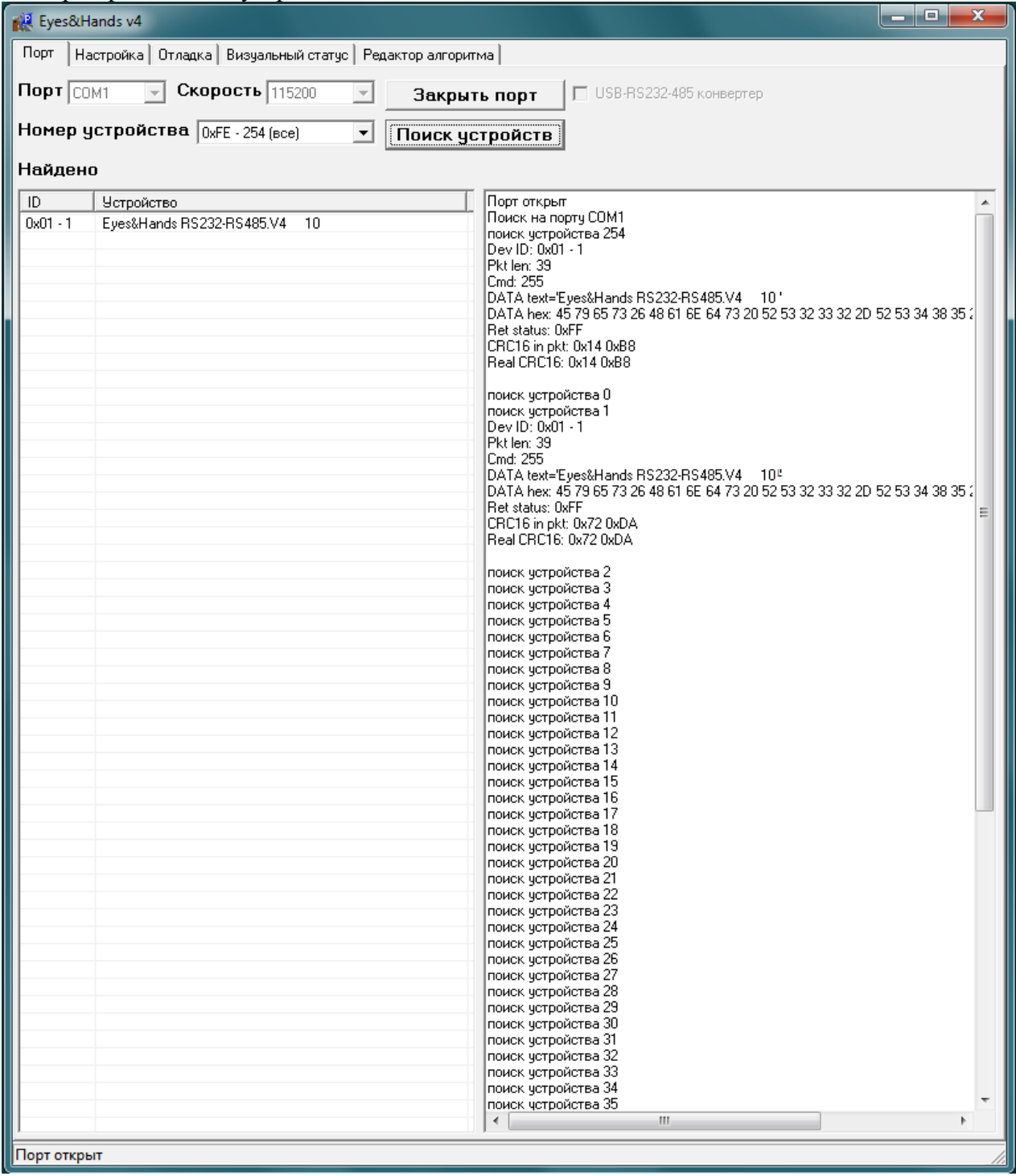

#### Конфигурация:

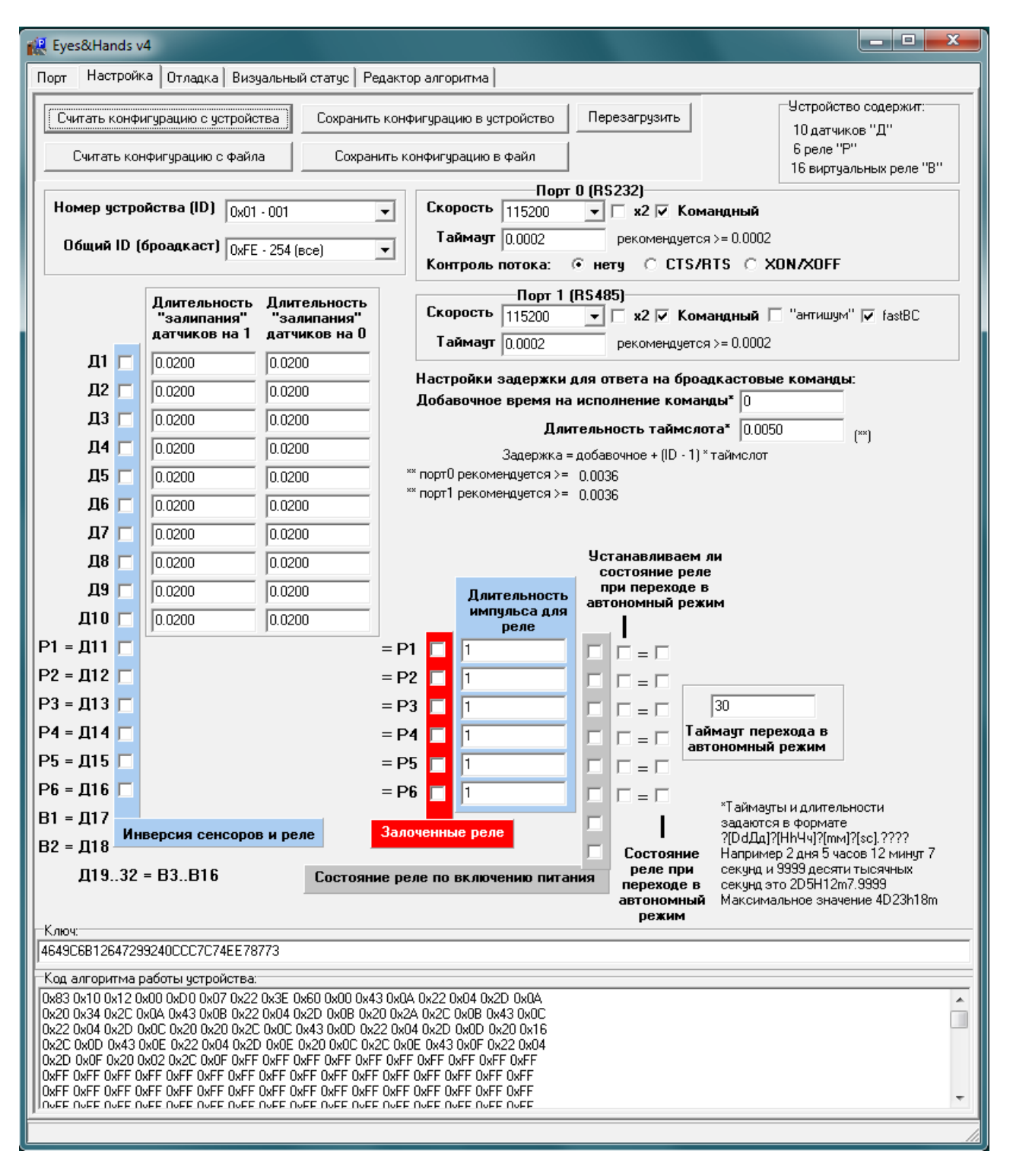

Командный интерфейс:

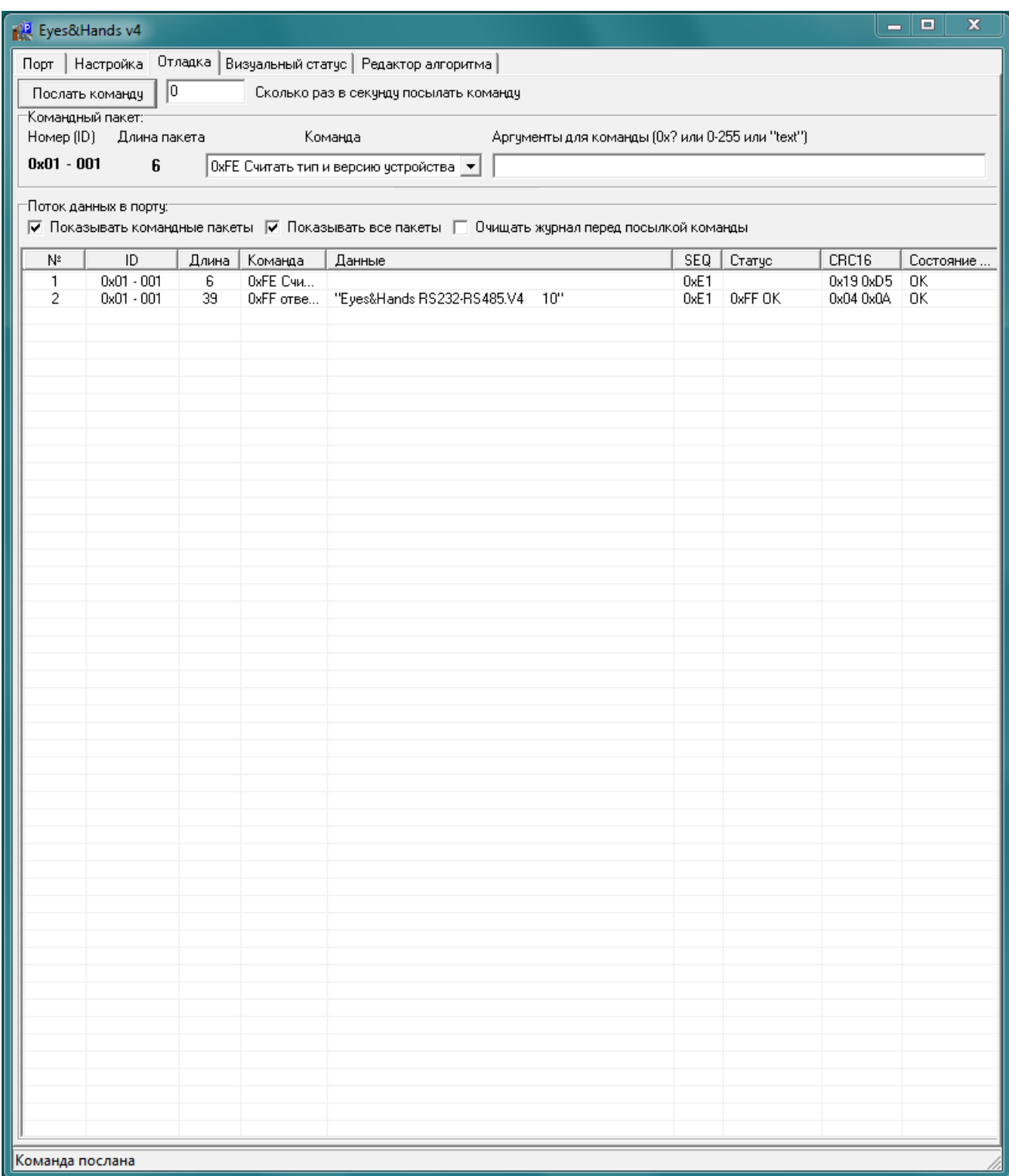

Визуальный мониторинг:

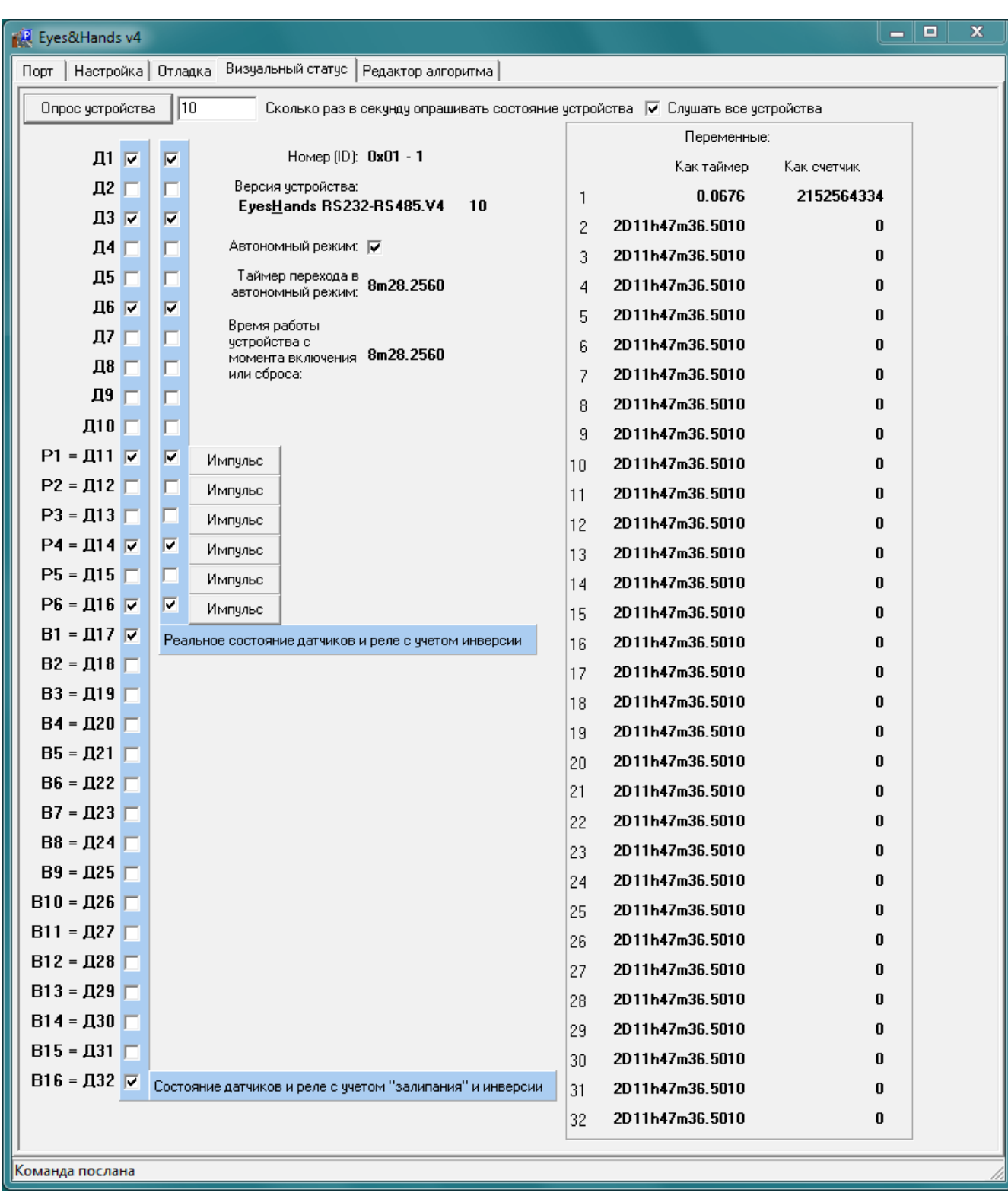

Программирование алгоритмов:

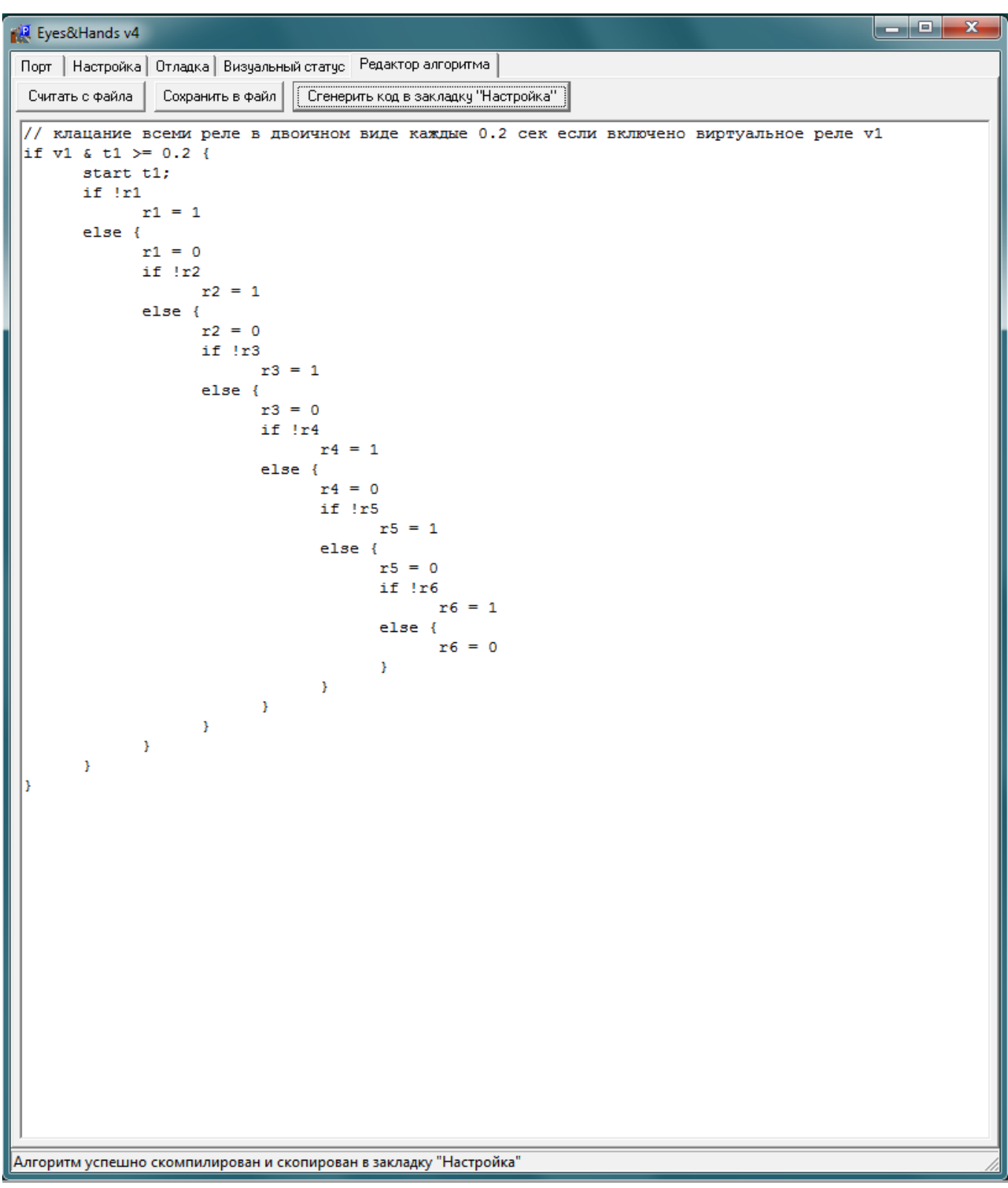

Команды:

Получить название устройства, тип, версию и серийный номер  $CMD=0xFE$ ответ например: RET\_DATA="Eyes&Hands RS232-RS485.V4 1"

Сброс устройства (перезагрузка)  $CMD=0x28$ 

Опрос состояния

 $CMD=0x02$  DATA=

ответ

RET\_DATA=

4 байта - битовое логическое состояние датчиков, реле и логических реле

2 байта - битовое реальное состояние датчиков и реле

4 байта - last1 - бит=1 если с последнего опроса состояния датчик был = 1

4 байта - last0 - бит=0 если с последнего опроса состояния датчик был = 0

4 байта - last01 - бит=1 если с последнего опроса состояния датчик переходил из состояния 0 в 1

4 байта - last10 - бит=0 если с последнего опроса состояния датчик переходил из состояния 1 в 0

4 байта - timer last - когда в последний раз был опрос состояния датчиков

4 байта - timer - текущее значение таймера

2 байта - порт 0 - состояние приемного буфера: длина данных в буфере + 0x8000 - если остановлена удаленная передача (flow control к нам)

2 байта - порт 0 - состояние передающего буфера: длина данных в буфере + 0x8000 - если остановлена наша передача (flow control от нас)

4 байта - порт 0 - количество байт пропущенных при приеме из-за переполнения буфера 2 байта - порт 1 - состояние приемного буфера: длина данных в буфере + 0x8000 - если

остановлена удаленная передача (flow control к нам)

2 байта - порт 1 - состояние передающего буфера: длина данных в буфере + 0x8000 - если остановлена наша передача (flow control от нас)

4 байта - порт 1 - количество байт пропущенных при приеме из-за переполнения буфера

#### **Выборочный опрос сотояния**

 $CMD=0x02$ 

DATA=

2 байта - битовое поле для массового опроса состояния устройств реле и датчики:

0x0001 - слать логическое состояние датчиков, реле и логических реле

0x0002 - слать реальное состояние датчиков и реле

0x0004 - слать last1

- 0x0008 слать last0
- 0x0010 слать last01
- 0x0020 слать last10
- $0x0040$  timer last
- 0x0080 timer

0x0100 - слать состояние порта 0

0x0200 - слать состояние порта 1

0x0400 - не сбрасывать состояние полей last\* и timer last

2 байта - резерв (битовое поле для массового опроса состояния устройств индукционных петель) 1 байт - резерв (битовое поле для массового опроса состояния устройств RFID считывателей) ответ

RET\_DATA=

все в зависимости от битового поля - смотрите "Опрос состояния"

#### **Чтение EEPROM**

CMD=0x36 DATA=2 байта смещение, 1 байт длина (макс 32) RET\_DATA=считанные данные

# **Запись EEPROM**

CMD=0x34 DATA=2 байта смещение, 1-32 байта данные для записи

#### **Временно сменить свой ID на случайный** (1-253)

(до сброса или выключения, в EEPROM память не сохраняется). Применяется когда на одном порте есть несколько устройств с одинаковым ID, чтобы их временно разнести. Потом проводится поиск устройств и прописывается им другие ID. Потом сброс или выключение, и устройства будут иметь ID прописанный в EEPROM.

#### **Установить реле, датчики, виртуальные реле**

CMD=0x70 DATA=4 байта - битовая маска что меняем, 4 байта - битовые состояние что включаем-выключаем, 1 байт - побитно куда подать импульсы на реальные реле Описание:

- если нам надо включить реле №1 тогда в маске бит этого реле выставляем = 1, в бит состояния = 1

- если нам надо выключить реле №2 тогда в маске бит этого реле выставляем = 1, в бит состояния  $= 0$ 

- если нам надо дать импульс на реле №3 тогда в маске бит этого реле выставляем = 1, бит состояния не важно, в бит импульса = 1

- если меняем значение в реальном датчике - то для изменения состояние временно меняется бит инверсии (отладка)

#### **Чтение счетчиков/таймеров**

CMD=0x20 DATA=2 байта - адрес (0x880 - первый счетчик/таймер, 0x884 - второй, и т.д.), 1 байт длина считываемых байт Например: считать все счетчики/таймеры CMD=0x20 DATA=0x80 0x08 0x80

RET\_DATA=считанные данные

#### **Запись счетчиков/таймеров**

CMD=0x22 DATA=2 байта - адрес (0x880 - первый счетчик/таймер, 0x884 - второй, и т.д.), 1...128 байт - данные Например: изменить все счетчики/таймеры CMD=0x22 DATA=0x80 0x08 128 байт данные

#### **Изменить настройки порта**

CMD=0xF0 DATA=1 байт - номер порта, 4 байта - скорость и алгоритмы работы (смотрите описание EEPROM)

#### **Чтение с порта**

(когда порт находиться в RAW режиме, не в командном !) для приема в устройстве есть буфер в 512 байт

CMD=0xF2 DATA=1 байт - номер порта

или

CMD=0xF2 DATA=1 байт - номер порта, 1 байт - длина сколько хотим считать

ответ

RET\_DATA=

2 байта - состояние приемного буфера: длина данных в буфере + 0x8000 - если остановлена удаленная передача (flow control к нам)

2 байта - состояние передающего буфера: длина данных в буфере + 0x8000 - если остановлена наша передача (flow control от нас)

4 байта - количество байт пропущенных при приеме из-за переполнения буфера 0...? - считанные данные

#### **Запись в порт**

(когда порт находиться в RAW режиме, не в командном !) для передачи в устройстве есть буфер в 256 байт

CMD=0xF4 DATA=1 байт - номер порта + 0x80=flush in + 0x40 flush out, 0...? байт - данные на передачу

ответ

RET\_DATA=

1 байт - количество байт, принятых в буфер для передачи

2 байта - состояние приемного буфера: длина данных в буфере + 0x8000 - если остановлена удаленная передача (flow control к нам)

2 байта - состояние передающего буфера: длина данных в буфере + 0x8000 - если остановлена наша передача (flow control от нас)

4 байта - количество байт пропущенных при приеме из-за переполнения буфера Карта EEPROM ( $@$ ) смещение, внутренний таймер = 0.1мс = 10000 раз в сек, при изменении некоторых параметров необходима перегрузка): // DEVID платы uchar EE\_DEVID  $@0$ // броадкастовый адрес для плат (0xFF у Netronix) uchar EE\_DEVID\_BROADCAST @ 1 uchar EE\_DEVID\_BROADCAST @ 1 #define RS\_BAUD\_X2 0x80000000 // алгоритм приема "чужих" пакетов #define RS\_RX\_ALGO2 0x40000000 // fast broadcast - алгоритм работает только вместе с RS\_RX\_ALGO2 означает что если мы в ожидании своего таймслота // и получили пакет от предыдущего устройства - то можно сразу отвечать, не ждать дальше #define RS\_RX\_FASTBC 0x20000000 #define RS\_HW\_FLOW 0x10000000 #define RS\_SF\_FLOW 0x08000000 #define RS\_RAW 0x04000000 #define RS\_BAUD\_MASK 0x00ffffff // скорость ком порта RS232 uint32 EE\_BAUD0  $@2$ // скорость ком порта RS485 uint32 EE\_BAUD0  $@6$ // таймаут чтения с RS232 uint32 EE\_USART\_read\_timeout0  $@$  10 // таймаут чтения с RS485 uint32 EE\_USART\_read\_timeout1  $@.14$ // таймаут на таймслот на ответ при броадкасте по RS портам uint16 EE\_BROADCAST\_timeslot @ 18 uint16 EE\_BROADCAST\_ADD\_timeslot  $@20$ 

// инверсия состояния датчиков и релюх (замкнутые контакты - срабатывание по размыканию) uint16 EE\_INVERSE\_SENSORS @ 22

// состояние реле после включения питания платы uchar EE\_RELAYS\_DEFAULT\_STATUS @ 24 // побитно если бит=1 - состояние залочено и не работает импульсный режим uchar EE\_RELAYS\_LOCKED @ 25

// таймаут для перехода в автономный режим uint32 EE\_AUTO\_TOUT  $@.26$ 

// какие реле изменяем при переходе в автономный режим uchar EE\_AUTO\_DEF\_MASK @ 30 // на что изменяем uchar EE\_AUTO\_DEF\_VAL  $@$  31

// длительности импульсного режима uint32 EE\_RELAYS\_IMPULSE\_DELAY[MAX\_RELAYS] @ 32 // "залипание" 1 uint32 EE\_SENSORS\_TOUT1[MAX\_REAL\_SENSORS] @ 56 // "залипание" 0

## uchar EE COMMANDS[872]  $@$  136

Примечание: EEPROM память допускает минимум 100000 циклов перезаписей

Примечание: если вы случайно прописали в устройство скорость порта которую не поддерживает ваш компьютер то можно сбросить параметры порта в стандартные 115200 если при включении держать закороченными контакты 1 и 6 на 6-ти контактном разъеме) от 5 до 10 секунд и раскоротить - то в EEPROM запишется конфигурация для портов по умолчанию. Если держать дольше чем 10 секунд то сброса не произойдет.

Описание файлов:

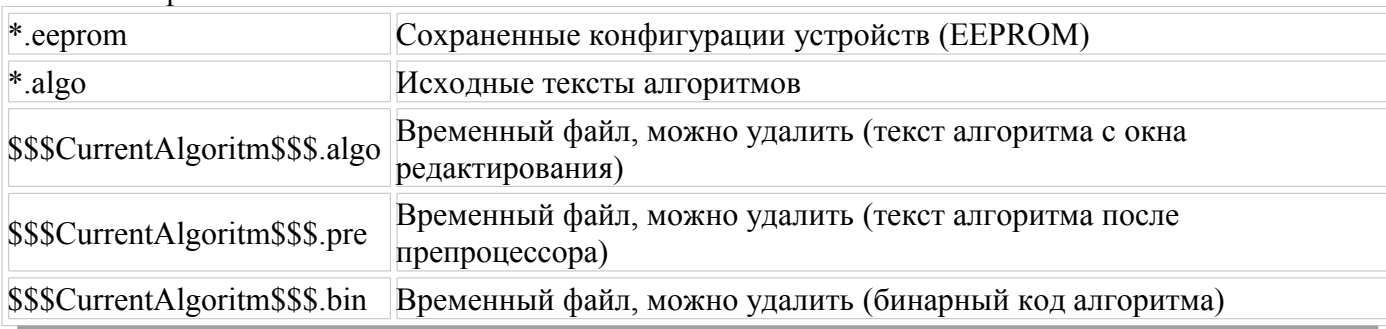

#### Описание языка программирования алгоритмов:

Принцип работы устройства:

Устройстве в цикле все время повторяет последовательность действий:

1) по прерыванию (по событию) принять команду с ком порта — обработать — послать ответ 2) проверить датчики и реле, отработать механизм «залипания» контактов для датчиков,

отработать импульсный режим для реле

3) выполнить алгоритм

4) повторить с пункта 1

В устройстве в ЕЕРRОМ памяти доступно 872 байта для описания неких действий (алгоритма). Устройство понимает низкоуровневые команды в специальном формате (машинный код). Для удобства описания алгоритмов был создан свой язык и написан компилятор. Для удобства программиста который будет описывать алгоритм этот компилятор также понимает выходной формат текстовых распространенных препроцессоров, в частности к какому файлу принадлежит каждая строка и ее номер, чтобы в процессе компиляции алгоритма видеть в каком файле и в какой строке возникла ошибка.

Примечание: скорость работы зависит от прописанного алгоритма, в среднем  $\leq$ =7 тысяч полных шиклов в секунду, если в алгоритме ошибка, и он зациклился, то после 65536 низкоуровневых команд алгоритма исполнение алгоритма прервется и выполнение алгоритма будет запрещено до сброса или выключения питания для того чтобы устройство не повисло а работало и можно было перепрошить новый алгоритм.

Текстовый препроцессор — это программа которая понимает макросы и подстановки, умеет вставлять в файл текст из другого указанного файла и т.д.. Текстовый препроцессор сам по себе довольно мощный, тут не будет описание всех его возможностей. Можете прочесть документацию тут http://mcpp.sourceforge.net/. Для описания алгоритмов возможности препроцессора не обязательно использовать, он служит только для удобства.

Тут будут описаны только самые важные и нужные вещи в препроцессоре:

#### Подгрузка, включение, вложение, «инклуды» других файлов:

#### #include "test.txt" #include "test2.txt"

считать содержимое файла text.txt и вставить его вместо этой строчки и продолжить ее обработку. При чем в этом файле тоже могут быть вложения.

Примечание: в случае возникновения ошибки во вложенном файле в редакторе алгоритмов в программе EyesHands.exe он не будет загружен вместо исходного текста. Вам необходимо самому открыть указанный файл в текстовый редактор и найти нужную строку и столбец и исправить ошибку.

## Подстановка текста, «дефайны»:

#define OsnovnoyDatchik d7 #define OsnovnoeRele r2 #define Timeout 10m #define Uslovie OsnovnovDatchik == 1 & & t1 > Timeout

потом можно писать так

# $if(OsnovnovDatchik == 1 & d \& t1 > Timeout) Osnovno eRele = Impulse$

этот текст препроцессор после подстановки значений превратит в

## $if(d7 = 1 & d \& t1 > 10m) r2 = Impulse$

или даже так, с двойной подстановкой

#### $if(Uslovie)$  OsnovnoeRele = Impulse

этот текст препроцессор после подстановки также превратит в

if(d7 == 1 && t1 > 10m) r2 = Impulse

# Макросы:

#define SetRele(rele, znachenie) rele = znachenie #define DatchikRele(datchik, rele) \ *if*(*datchik* =  $01$ *)* rele =  $1$  |  $if(datchik = 10)$  rele = 0

потом можно писать так

 $SetRele(r1,i)$ DatchikRele(d1,r1)

после обработки этого текста препроцессором получим текст

 $r1 = i$  $if(d1 = 01) r1 = 1$  $if(d1 = 10) r1 = 0$ 

Примечание: \в конце строки означает что строка не закончилась и к ней надо добавить следующую.

# Комментарии

// комментарии в одной строке, все что после символов // до конца строки игнорируется  $Relay1 = Impulse$  // на реле1 подаем импульс

/\* а это многострочный комментарий, может быть и из одной строки и из многих это примечание для примера

 $*/$ 

Relay1 = Impulse /\* на реле1 подаем импульс \*/

# Описание языка

Примечание:

- в *[*] указано что можно не писать, например *go*[to] означает что можно писать и *go* и *goto*,  $\bullet$ это одно и тоже
- можно писать и большими буквами и маленькими, разницы нет  $\bullet$
- (a|b) означает что тут возможно написание чего то одного или  $\boldsymbol{a}$  или  $\boldsymbol{b}$
- лля удобства, если кто привык к синтаксису языка С и других в конце любой команды можно ставить:
- значение таймера описывается в формате число [Dd]число [Hh]число [m]число [s]. число где D  $\bullet$ или d это дней. Н или h это часов, m это минут, s это секунд, s можно не писать, число после. это десятые, сотые, тысячные и десяти тысячные секунды. Точность таймера равна 0.1 миллисекунде = 100 наносекунд (1/10000 секунды). В данном устройстве максимальное значение таймера может быть 0xffffffff / 10000 секунд что примерно = 5 суткам
- Примеры значений таймера:  $\bullet$
- $0.0001$  или  $.0001 = 1/10000$  секунды = 100 наносекунд  $\bullet$
- $0.19$  или  $.19 = 19/100$  секунды = 190 миллисекунд  $\bullet$
- $7.99 = 7$  секунд и 99 сотых секунд (почти 8 секунд)  $\bullet$
- $15m20 = 15$  минут и 20 секунд  $\bullet$
- $3h = 3$  yaca
- $1d5m3.15 = 24$  часа 5 минут 3 секунды и 15 сотых секунд  $\bullet$
- $3600 = 3600$  секунд что равно одному часу  $\bullet$
- $72m = 72$  минуты
- И Т.Д.  $\blacksquare$

В данном устройстве доступны:

- $\bullet$ 10 датчиков (сенсоров) (D|S[ensor])1-10
- 6 реле  $R/elay/1-6$ , также доступно как датчик 11-16  $\bullet$
- 16 виртуальных реле *V*irtual/1-16 или также доступно как реле 7-22 и как датчик 17-32  $\bullet$
- 32шт 32-битных беззнаковых счетчиков *C*[ounter]1-32 или как таймеров *T*[imer]1-32
- 1 автостатус (это 32 виртуальное реле) Auto  $\bullet$
- 1 автотаймер (обнуляется автоматически когда на устройство приходит по ком порту  $\bullet$ команда получение статуса, то есть это время когда устройство последний раз получало команду от управляющего компьютера) AT или AutoT[imer] или как T[imer]33

# Описание синтаксиса и команд:

#### end

закончить исполнение алгоритма, после этой команды следующие за end команды не исполняются в этом цикле (смотри "Принцип работы устройства")

# label:

метка, пометить место меткой, метка может быть любым словом начинаючимся с А-Z и и может содержать также 0-9

## *go[to] label*

прыжок, переход на метку label, - продолжить исполнение команд с метки label

#### *go[to](y|yes|1|true) label*

прыжок, переход на метку label, - продолжить исполнение команд с метки label только если перед этим была команда if и резальтат условия был «да», если последнее условие было «нет» пропустить эту команду (вам скорей всего не понадобится эта команда)

## *go[to](n|no|0|false) label*

прыжок, переход на метку label, - продолжить исполнение команд с метки label только если перед этим была команда if и резальтат условия был «нет», если последнее условие было «да» пропустить эту команду (вам скорей всего не понадобится эта команда)

## *call label*

прыжок или переход в подпрограмму на метку label, - продолжить исполнение команд с метки label до команды ret, потом вернуться назад и продолжить исполнение команд после команды call

## *call(y|yes|1|true) label*

прыжок или переход в подпрограмму на метку label, - продолжить исполнение команд с метки label до команды ret, потом вернуться назад и продолжить исполнение команд после команды call (только если перед этим была команда if и резальтат условия был «да», если последнее условие было «нет» пропустить эту команду (вам скорей всего не понадобится эта команда))

#### *call(n|no|0|false) label*

прыжок или переход в подпрограмму на метку label, - продолжить исполнение команд с метки label до команды ret, потом вернуться назад и продолжить исполнение команд после команды call (только если перед этим была команда if и резальтат условия был «нет», если последнее условие было «да» пропустить эту команду (вам скорей всего не понадобится эта команда))

#### *ret*

return - возврат из подпрограммы, если мы прыгнули сюда командой call\* то вернуться назад и продолжить исполнение, иначе прервать работу алгоритма в этом цикле (смотри "Принцип работы устройства")

Управление реле: (только если не залочено) *R1 = 1|y|yes|on // включить R1 = 0|n|no|off // выключить R1 = i[mpulse] // подать импульс (включить на указанный в конфигурации период и потом автоматически выключить)*

Изменение счетчиков: *C1 = число C1 + число C1 - число*

Обнуление-перезапуск таймеров (таймер по сути как секундомер — но никогда не останавливается): *Reset|Start|Restart|Clear T1*

# *if условие если\_да [else если\_нет]*

Условный блок, выполнить что то *если\_да* или *если\_нет* если верно некое *условие.* Условие может состоять из одного или нескольких условий. Операции сравнение в условиях:

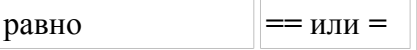

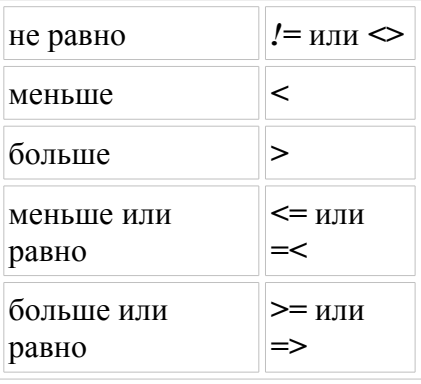

Значение датчиков для сравнения могут быть:

- $1|v|ves| on BKTHOVCH$
- $\bullet$   $\theta|n|no|off$  выключен
- $\theta$ 1 только что включен
- $10$  только что выключен.

Примеры одиночных условий:

Примечание: перед каждым условием можно писать ! или *not* что означает наоборот (инверсия условия). (например  $DI = I$  то же самое что и  $IDI = 0$ ) Синтаксис<sup>.</sup> [!] датчик или  $[!]$  датчик = =  $|!=|$  > значение датчика Сравнение значения датчиков:  $DI$  $D<sub>32</sub>$  $R\Lambda$  $V20$ **Auto** И Т.Д. что означает что данный датчик включен, то есть это одно и то же что и  $DI \equiv I$  $D32 = 1$  $R4 = 1$  $V20 == 1$  $Auto = 1$ или например одиночное условие «если датчик 1 выключен»:  $DI = 0$  что одно и то же что и *!D1* или *! D1* или *NOT D1* или *! D1* = *ON* и т.д. пример: если только что перешли в автономный режим:  $Auto == 01$  // верно только 1 раз при переходе в автономный режим  $Auto == 1$  или Auto верно все время пока находимся в автономном режиме  $R4 = 10$  // означает реле 4 только что перешло из состояние 1 в состояние 0, то есть другими словами только что выключилось Проверка залоченности реле: Locked R1 // верно если реле 1 «залочено» (отключено) в конфигурации ! Locked R1 // верно если реле 1 не «залочено» еще интересный пример:  $I \cdot D1 = 01$  или  $D1 := 01$  или  $D1 \le 01$  что одно и тоже означает верно если датчик 1 только что не перешел из состояния 0 в состояние 1 Сравнение счетчиков: Примечание: значение счетчика может быть от 0 и до 4294967295 Синтаксис: [!] счетчик = = = !=  $| \leq$  <  $| \leq$  =  $| \leq$   $| \leq$  =  $| \leq$   $\leq$  =  $\geq$  число

Примеры:

 $CI = \theta$  $!$  Counter  $12 < 627354$  $c2 \geq 7$ ИТ. Д. Сравнение таймеров: Синтаксис: [!] таймер > =  $\Rightarrow$  >  $\ge$  3начение таймера (смотри 3.3) Примеры:  $AT > 10m$ верно если таймер АТ больше или равно 10 минутам  $t12 < .5$ верно если не прошло пол секунды ИТ. Д.

Из одиночных условий можно составлять множественные проверки а также группировать их в () и описывать некие условия для удобства. Примеры: верно если верно хотя бы одно из условий (или)

 $|VCD08 \, \text{U2}1|$  или  $||$  или OR  $|VCD08 \, \text{U2}|$ 

верно если верны все условия (и)

условие1 & или && или AND условие2

пример использования ()

 $(d1 | d2) & (d3 | d4)$ 

верно если верно d1 или d2 и d3 или d4

результат проверки группированных условий можно также инвертировать ! или NOT, например:  $!(d1|d2|d3|d4)$ 

верно если датчики 1-4 все выключены. Это условие можно также описать множеством других вариантов, например:

 $d\vec{l} = 0 \& d\vec{l} = 0 \& d\vec{3} = 0 \& d\vec{4} = 0$ ипи

!d1 & !d2 & !d3 & !d4

ИТ. Л.

Все это в итоге одно и то же и сгенеренный код алгоритма в бинарном виде будет один и тот же. Выбирайте способ какой удобнее, разницы нет.

Еще примеры:  $!(d1 & 1)(r4)$  : Locked r4 & (c1 > = 75 | AT < 7)) & t5 > 10m)

Примеры использования условного блока и рекомендованный синтаксис:

Примечание: если в если да и если нет нужно исполнить несколько команд то сгруппируйте их в *{*} также можете всегда использовать *{*} для удобства.

**If !Auto END** if(!Auto) END  $if! (Auto)$   $END$  $if(Auto == Off)$  end это одно и тоже, если датчик авторежима выключен тогда закончить исполнение алгоритма.  $If$ (d1 = 1) { // исполняем если датчик 1 включен  $r1 = 1$  $r2=0$  $\ell$  else  $\ell$  // исполняем если датчик 1 выключен  $r1=0$  $r2=1$  $\lambda$ В условном блоке можно включать все команды без ограничения, то есть if тоже. Например: if  $l$ *Auto {*  $if d1$ 

 $r1=0$  $else$  $r1 = 1$  $\frac{1}{2}$  else c2 + 1 Пример использования подпрограмм: if umo mo call Error if umo mo dpyzoe call Error **END** Error:  $r1=0$  $r2 = 0$  $c1 = 0$ **RET** ИТ. Л.

Мы по метке Error описали некие действия которые необходимо делать несколько раз. Чтобы не писать одно и тоже много раз - мы тут этот повторяющийся кусок кода вынесли в подпрограмму.

Примечание: хотя тут можно использовать препроцессор вот так:

#define Error  $\{r1 = 0\}$  $r2 = 0$  $c1 = 0$ 

## if umo mo Error

#### if umo mo dpyzoe Error

но в итоговом сгенеренном (скомпилированном) бинарном коде будет 2 раза описаны команды r1  $= 0$ , r2 = 0, c1 = 0 а если использовать подпрограмму — то 1 раз и хотя немного медленнее но зато бинарный код алгоритма будет меньше по размеру, а учитывая что места в EEPROM памяти под алгоритм не много — то меньше размер на 6 байт гораздо лучше чем например скорость исполнения главного цикла не 5000 раз в секунду а например 4980 раз. (числа даны примерные но они близки к реальным)

Итак рассмотрим несколько полезных примеров используя все что описано выше: (учитывая что памяти в EEPROM не много, особого смысла использовать возможность препроцессора подгружать (включать) содержимое других файлов нету)

Задача 1: необходимо при переходе в автономный режим как бы скоммутировать провода от кнопки на латчике 1 к реле номер 1 Реализация:

```
// определяем для удобства к какому датчику у нас подключена кнопка
#define KNOPKA d1
\mathcal{U} и реле
#define RELE r1
// если сейчас не «авто» режим
if (Auto) \// мы только что вышли ! из «авто» режима, не забываем выключить реле :)
  if Auto = 10 RELE = 0// если не «авто» режим — нам больше делать нечего
  END// если кнопка только что нажата - включить реле
if(KNOPKA = 01) RELE = 1// если кнопка только что отпушена — выключить реле
if(KNOPKA = 10) RELE = 0
```
Итак в авто режиме мы на реле подаем состояние кнопки, по сути то же самое как будто кнопка подсоединена в реле напрямик. И не забываем отключить реле если вдруг вы вышли из авто режима а реле было включено.

Задача 2: имеем:

- петля1 датчик1 (перед шлагбаумом на улице)
- петля2 датчик2 (после шлагбаума на территории)

Необходимо посчитать сколько машин въехало (счетчик c1) и выехало (счетчик c2). Реализация:

```
#define Petla1 d1
#define Petly2 d2
#define Zaehalo c1
#define Viehalo c2
if(Petlya1 == 10) {
   if(v2) {
     v2 = 0 Viehalo + 1
   }
  vI = I}
if(Petlya2 == 10) {
   if(v1) {
     v1 = 0
      Zaehalo + 1
   }
  v2 = 1}
```
Но тут есть сложности в подсчете, а именно, невозможно точно подсчитать количество заехавших и выехавших в данной конфигурации. Пример машина заехала на петлю1 постояла у закрытого шлагбаума и отъехала назад как только петля1 выключилась у нас  $v1 = 1$ . Через некоторое время — например даже через день !!! на петлю2 заехала машина и ! неважно отъехала она назад или выехала с территории но ! как только она съедет с петли2 у нас сработает правило и мы посчитаем что вчерашняя машина заехала ! И хотя абсолютно точно машины невозможно посчитать с данными датчиками но все же такие вот «подвисшие» во времени ситуации можно легко обходить с помощью таймеров. Для примера применен немного другой синтаксис.

*#define Petla1 d1 #define Petly2 d2 #define Zaehalo c1 #define Viehalo c2 // ждем проезда машины 3 секунды! #define Zhdem 3*

*v1 = 1 - значит машина съехала с петли1 и мы ждем когда она заедет и съедет с петли2 или машина съехала с петли2 и мы ждем когда она заедет и съедет с петли1 но !!! таймаут истек ! То есть машина съехала с петли больше чем 3 секунды назад но так и проехала по следующей петле, обнуляем виртуальное реле 1 - v1 — по сути сбрасываем ожидание*

```
*/
if(v1 & t1 >= Zhdem) v1 = 0
if Petlya1 = 10 {
   if v1 {
     v1 = 0 Viehalo + 1
   } else {
     v1 = 1 clear t1
   }
}
if Petlya2 = 10 {
   if v1 {
     vI = 0 Zaehalo + 1
   } else {
     vI = I clear t1
   }
}
```
Отличный пример, уже намного лучше чем первый, без учета времени. Подумайте, почему мы тут не используем v2 ? Почему тут достаточно v1 и v2 использовать нету никакого смысла ? Также подумайте — когда при данном алгоритме может возникнуть ситуация когда машина проехала а мы ее не посчитали.

(Подсказка: машина проезжает петлю, но останавливается на следующей больше чем на указанные 3 секунды, и хотя кажется что надо просто увеличить таймаут — но лучше все же обрабатывать состояние по срабатывании петель то есть по = 01)